Eine digitale Veranstaltungsreihe vom Waldverband Steiermark gemeinsam mit der Forstlichen Ausbildungsstätte in Pichl

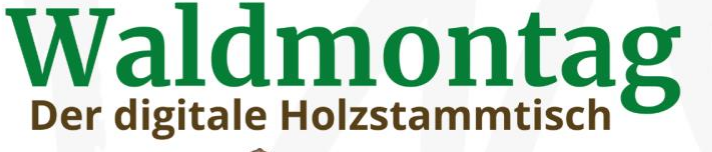

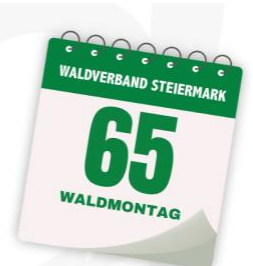

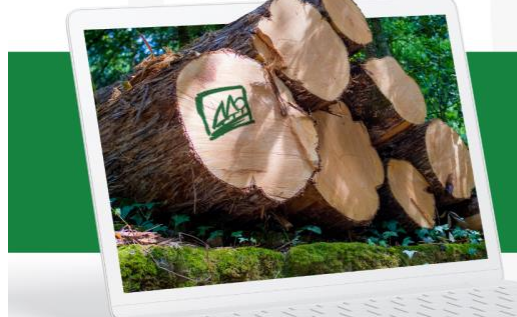

Thema am 13.11.2023:

## **Austrofoma**

Die neuesten Innovationen der Forstwirtschaft konnten heuer am Stuhleck bestaunt werden. Zahlreiche Austeller gaben Einblicke in ihre Sortimente.

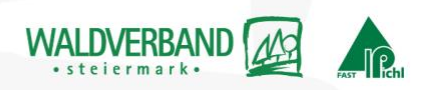

## **Waldmontag**

## **der digitale Holzstammtisch**

## **am Montag, 13. November 2023**

**Eine digitale Veranstaltungsreihe vom Waldverband Steiermark gemeinsam mit der Forstlichen Ausbildungsstätte in Pichl.**

#### **Wir starten um 19 Uhr!**

Der Eintritt in den virtuellen Raum ist ab 18.50 Uhr möglich.

## **Hier geht´s zum Waldmontag:**

Kenncode: 625275 Webinar-ID: 893 1388 2304

**[Jetzt teilnehmen](https://ea.newscpt20.de/_la.php?&nid=4946173&sid=538589440&lid=22148179&enc=68747470733a2f2f757330367765622e7a6f6f6d2e7573&tg=j/89313882304?pwd=WE82Y2hEbUVvbFlLbC9YZVlObUVKUT09)**

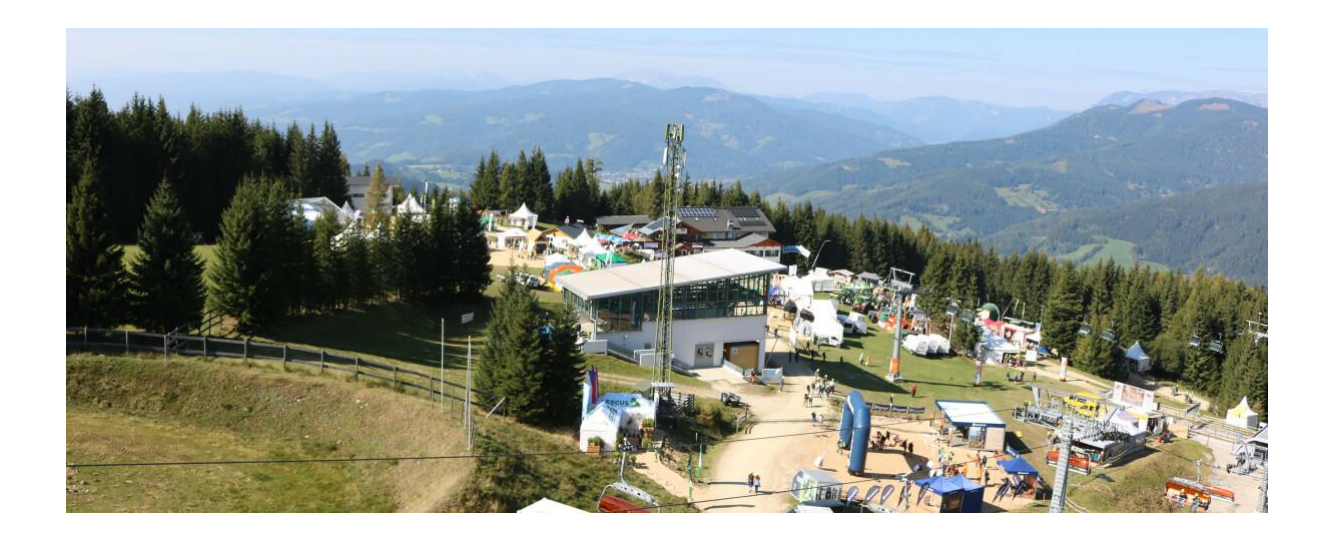

**Das Thema für kommenden Montag, dem 13. November 2023**

## **Austrofoma**

### **Die neuesten Innovationen in der Forstwirschaft!**

**Im heurigen Jahr fand die Austrofoma am Stuhleck statt. Dabei wurden eindrucksvoll die neuesten Technologien vorgestellt, egal ob Seilkräne, Harvester, neue Transportmittel und vieles mehr. Im Parcour wurden die Geräte auch im Einsatz vorgestellt, um sich so von ihrer Funktionalität überzeugen zu können.**

**Lassen Sie diese Eindrücke Revue passieren und disukieren wir über neue Entwicklungen und Methoden bei der Bewirtschaftung unserer Wälder!**

**Referenten, Experten und Praktiker:**

**DI Klaus Friedl Referent Referat Forst LK Steiermark**

**DI Nikolaus Nemestothy Leiter des Fachbereichs Forsttechnik Waldcampus Traunkirchen**

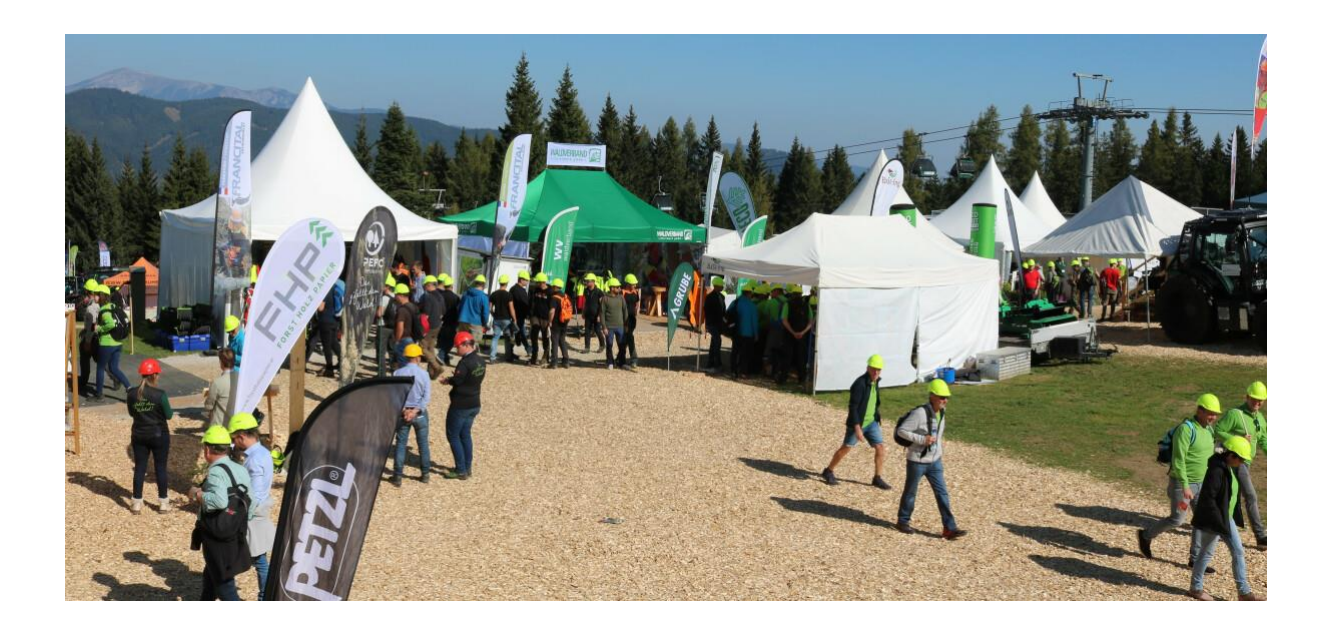

## **Informationen zum Dabeisein:**

#### **Am Laptop oder PC teilnehmen:**

Es ist keine Installation des Programms erforderlich. Sie können Zoom über Ihren Browser starten: 1. Link anklicken, 2. Meeting öffnen, 3. auf "Mit Ihrem Browser anmelden" klicken (blaue Schrift über dem Impressum).

#### **Am Smartphone teilnehmen:**

Bitte laden Sie sich das jeweilige Zoom App vor Beginn des Waldmontags auf Ihr Smartphone. Dadurch kommt es für Sie beim Einstieg zum Waldmontag zu keinen Zeitverzögerungen.

**[Android Betriebsystem \(Samsung, Huawei, Sony, etc.\)](https://ea.newscpt20.de/_la.php?&nid=4946173&sid=538589440&lid=22148181&enc=68747470733a2f2f706c61792e676f6f676c652e636f6d&tg=store/apps/details?id=us.zoom.videomeetings&gl=AT)**

**[Apples iOS \(iPhone\)](https://ea.newscpt20.de/_la.php?&nid=4946173&sid=538589440&lid=22148183&enc=68747470733a2f2f617070732e6170706c652e636f6d&tg=at/app/zoom-cloud-meetings/id546505307)**

Alternativ bieten wir die Liveübertragung der Waldmontage auf der Facebook Seite des Waldverbandes Steiermark an - *[zu Facbeook](https://ea.newscpt20.de/_la.php?&nid=4946173&sid=538589440&lid=22148185&enc=68747470733a2f2f7777772e66616365626f6f6b2e636f6d&tg=waldverband.steiermark)*

Die Aufzeichnungen der Waldmontage speichern wir im YouTube Kanal des Waldverbandes Steiermark, um diese auch später noch ansehen zu können - *[zu Youtube](https://ea.newscpt20.de/_la.php?&nid=4946173&sid=538589440&lid=22148187&enc=68747470733a2f2f7777772e796f75747562652e636f6d&tg=channel/UClMuJSXzfSB1fMu41tKQDUQ)*

**Unser Thema am Montag, 20. November 2023:**

## **Schlussbriefe**

**Ein immer wichtiger werdendes Thema. Früher noch von Hand geschrieben heute schon digital, mit Fotos versehen und vielen weiteren wichtigen Informationen. Doch wie geht diese Entwicklung weiter und ist eine immer weitere Digitalisierung wirklich notwendig?**

**Wir informieren Sie gerne über dieses Thema, gemeinsammt mit den Referernten der Kooperationsplattform FHP!**

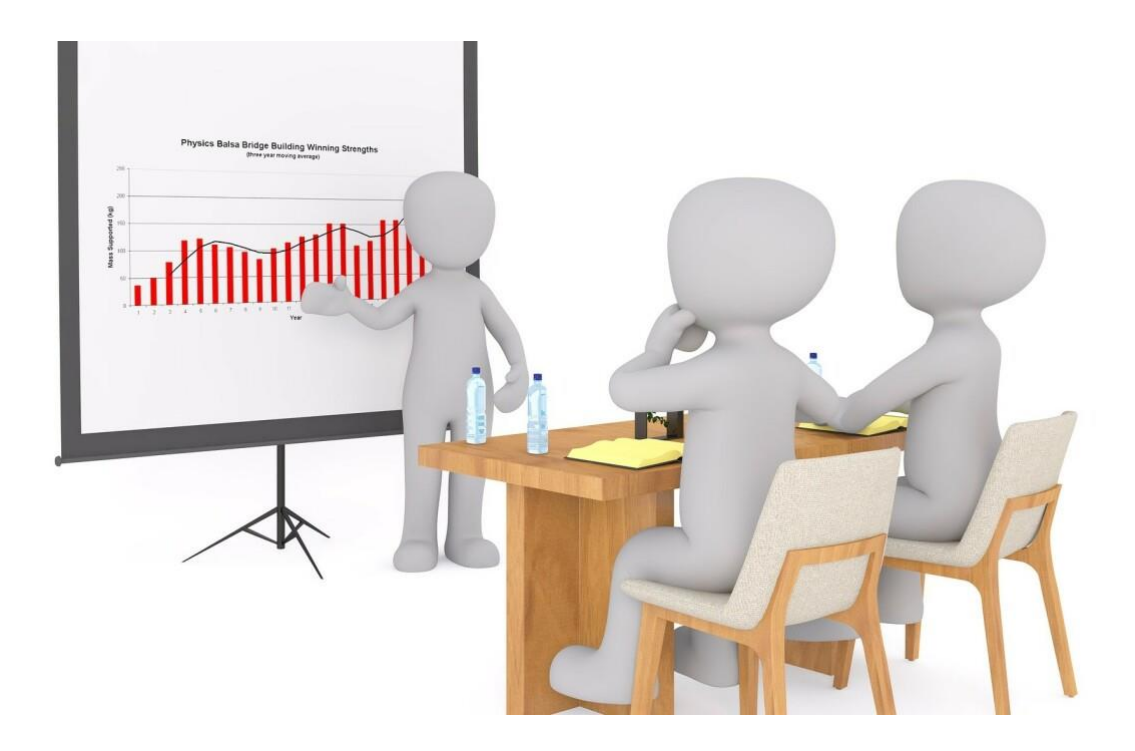

**Unsere Waldmontage vom 30. Oktober und 6. November 2023 sind bereits online.**

**[Hier gehts zu den Aufzeichnungen!](https://ea.newscpt20.de/_la.php?&nid=4946173&sid=538589440&lid=22148187&enc=68747470733a2f2f7777772e796f75747562652e636f6d&tg=channel/UClMuJSXzfSB1fMu41tKQDUQ)**

Eine digitale Veranstaltungsreihe vom Waldverband Steiermark gemeinsam mit der Forstlichen Ausbildungsstätte in Pichl

# Der digitale Holzstammtisch

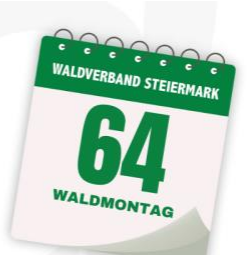

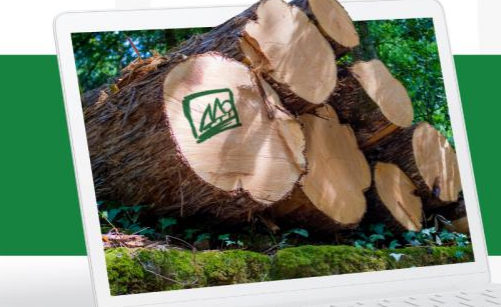

#### Thema am 06.11.2023:

#### **Holzmarkt aktuell**

Welche Auswirkungen bringt die aktuelle wirtschaftliche<br>Lage mit sich?

Eine unsichere wirtschaftliche Lage, aktuelle Kalamitäten und<br>vieles mehr beschäftigt zur Zeit die heimische Forstwirtschaft. Wird sich dies im letzten Quartal noch ändern?

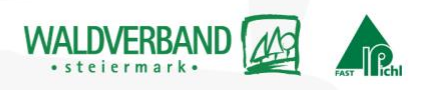

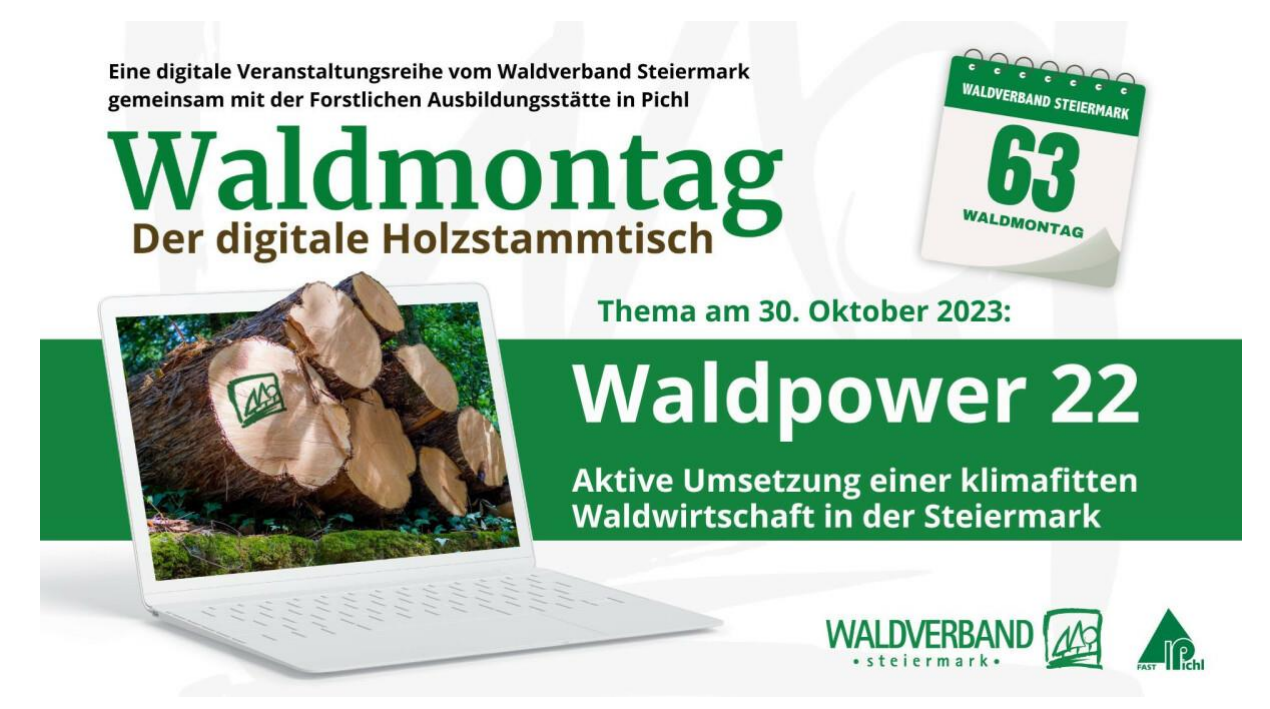

**Unsere gesamten digitalen Angebote finden sich auf unserer Homepage in der Rubrik**

**[Waldinfo Digital](https://ea.newscpt20.de/_la.php?&nid=4946173&sid=538589440&lid=22148193&enc=68747470733a2f2f7777772e77616c6476657262616e642d73746d6b2e6174&tg=kategorie/waldinfo-digital/)**

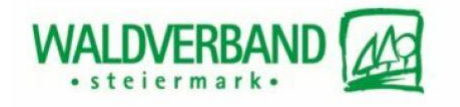

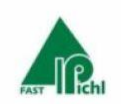

Mit Unterstützung von Bund, Ländern und Europäischer Union

#### [Abmelden / Unsubscribe](https://ea.newscpt20.de/_u/1ea7cc66c1b5eace69e0158ff93579a7.html)

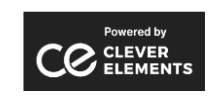